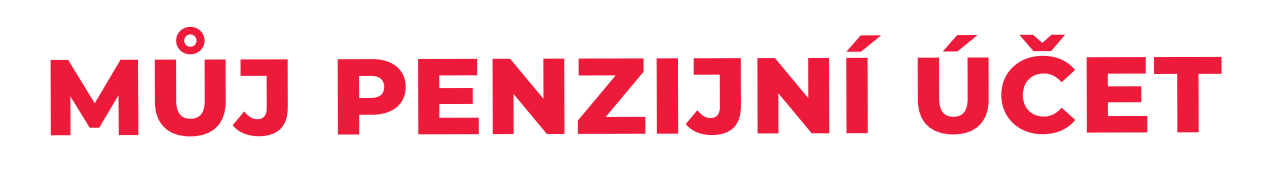

# **NÁVOD NA VYZVEDNUTÍ ROČNÍHO VÝPISU**

- **1. V aplikaci "Můj penzijní účet"**
- **2. V internetovém bankovnictví KB "MojeBanka"**
- **3. V Mobilní bance KB**

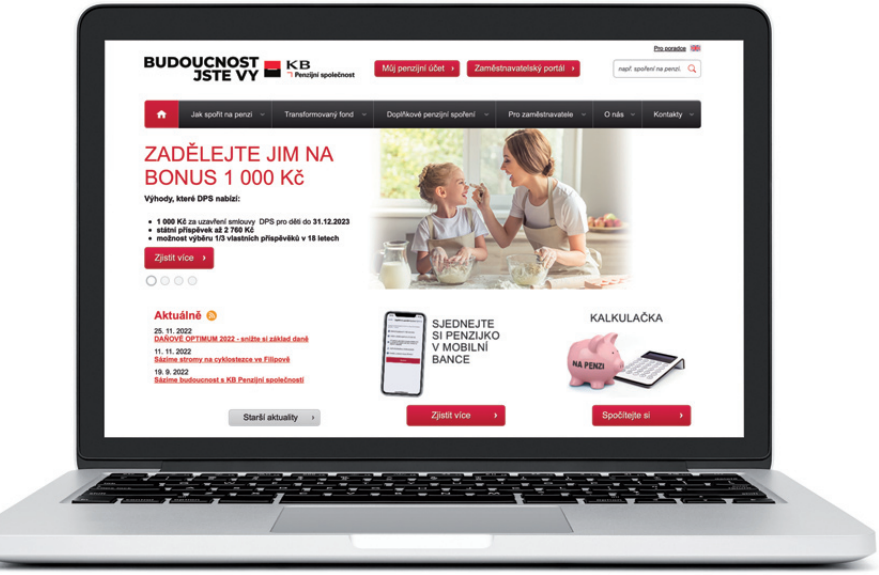

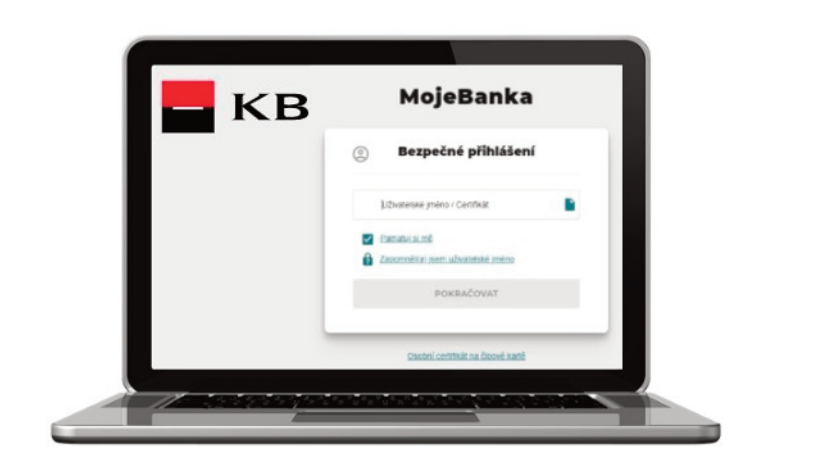

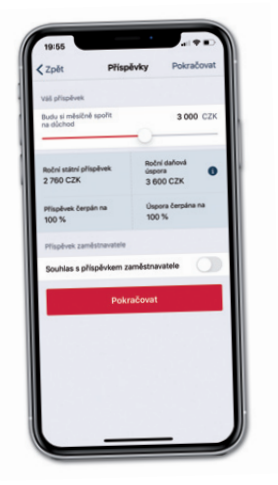

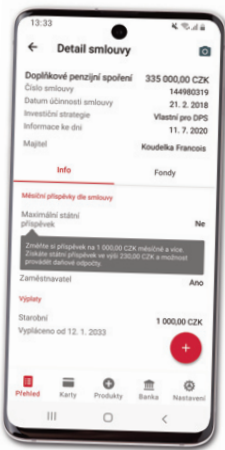

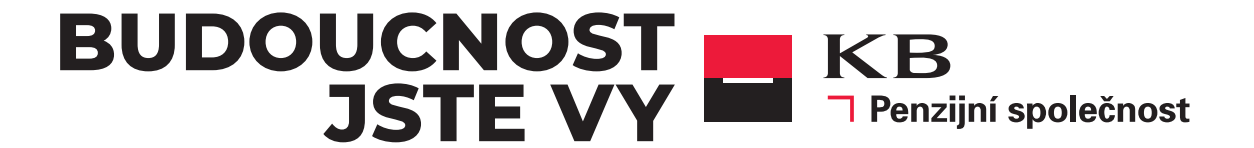

## **1.**

▼ V aplikaci "Můj penzijní účet" na www.kbps.cz nebo na www.penzekbps.cz

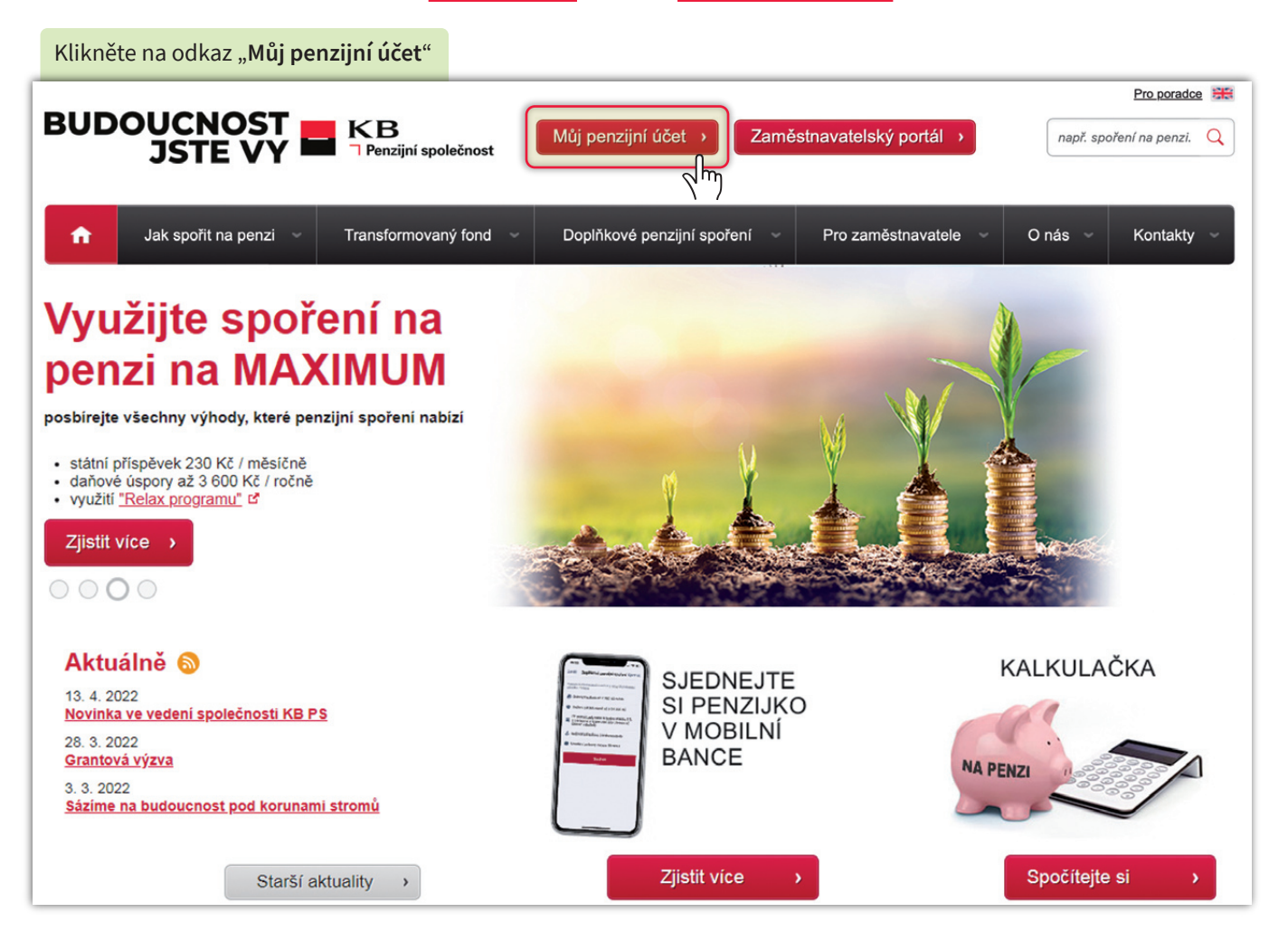

Pokud nemáte přihlašovací údaje zaregistrujte se volbou: "**Vytvořit účet**". Návod na postup jak se zaregistrovat naleznete **[ZDE](https://www.kbps.cz/_sys_/FileStorage/download/5/4812/kbps-navod-aktivacemujucet-5-22.pdf).**

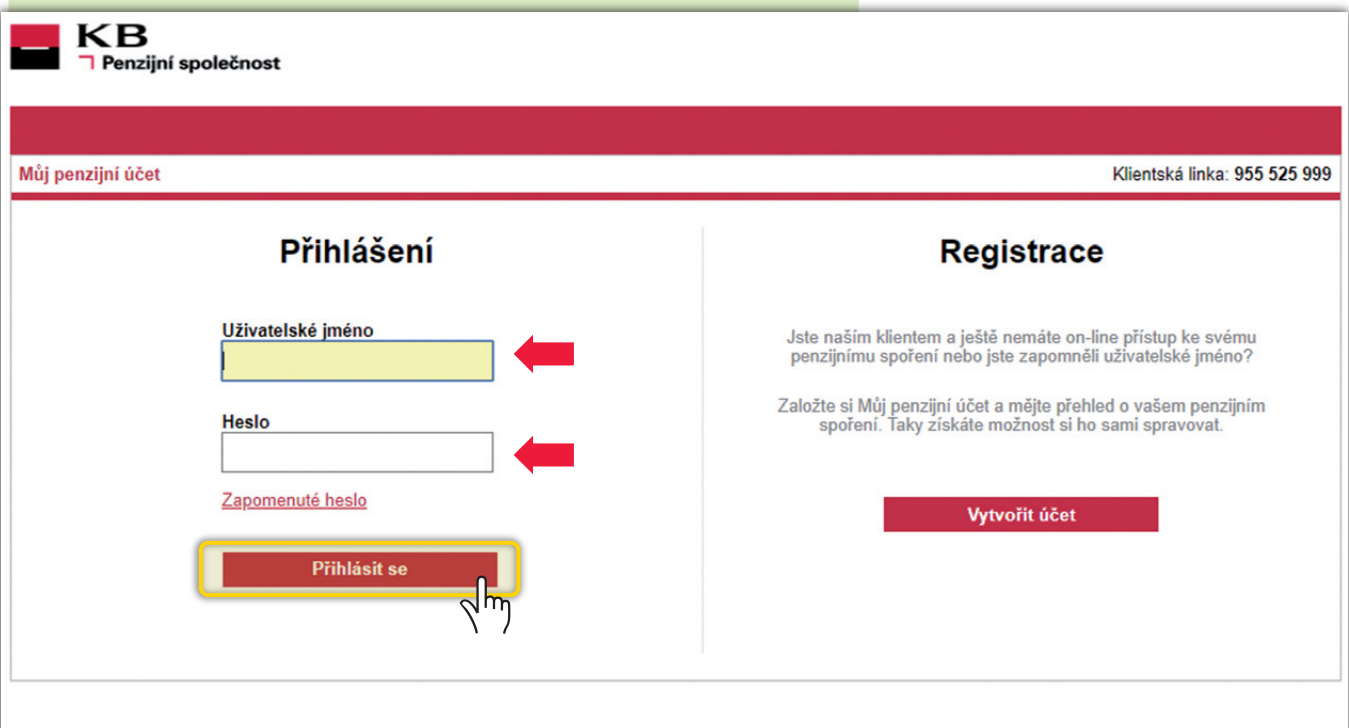

▼ V aplikaci "Můj penzijní účet" na www.kbps.cz nebo na www.penzekbps.cz

Po přihlášení si rozklikněte **roční výpis**.

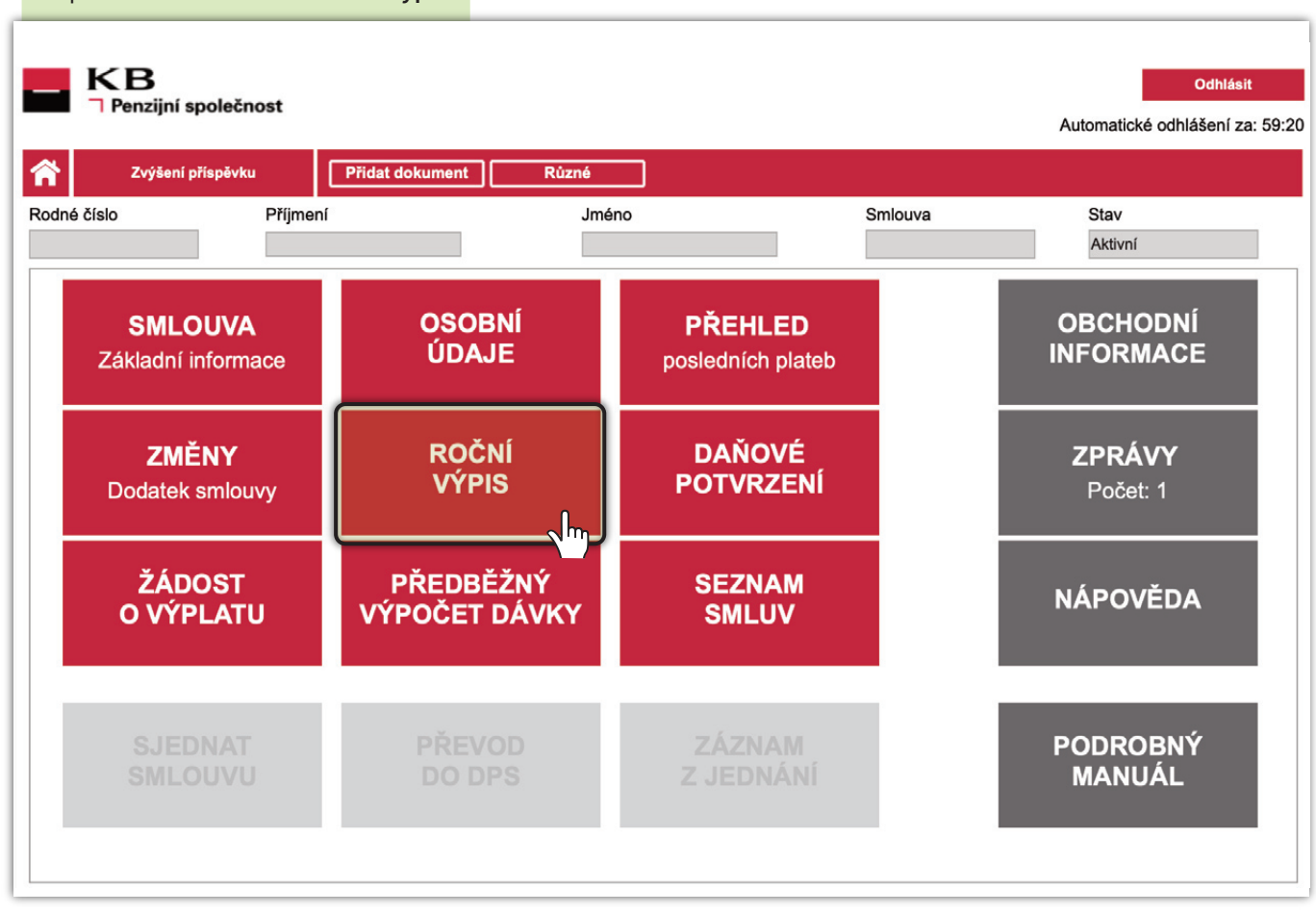

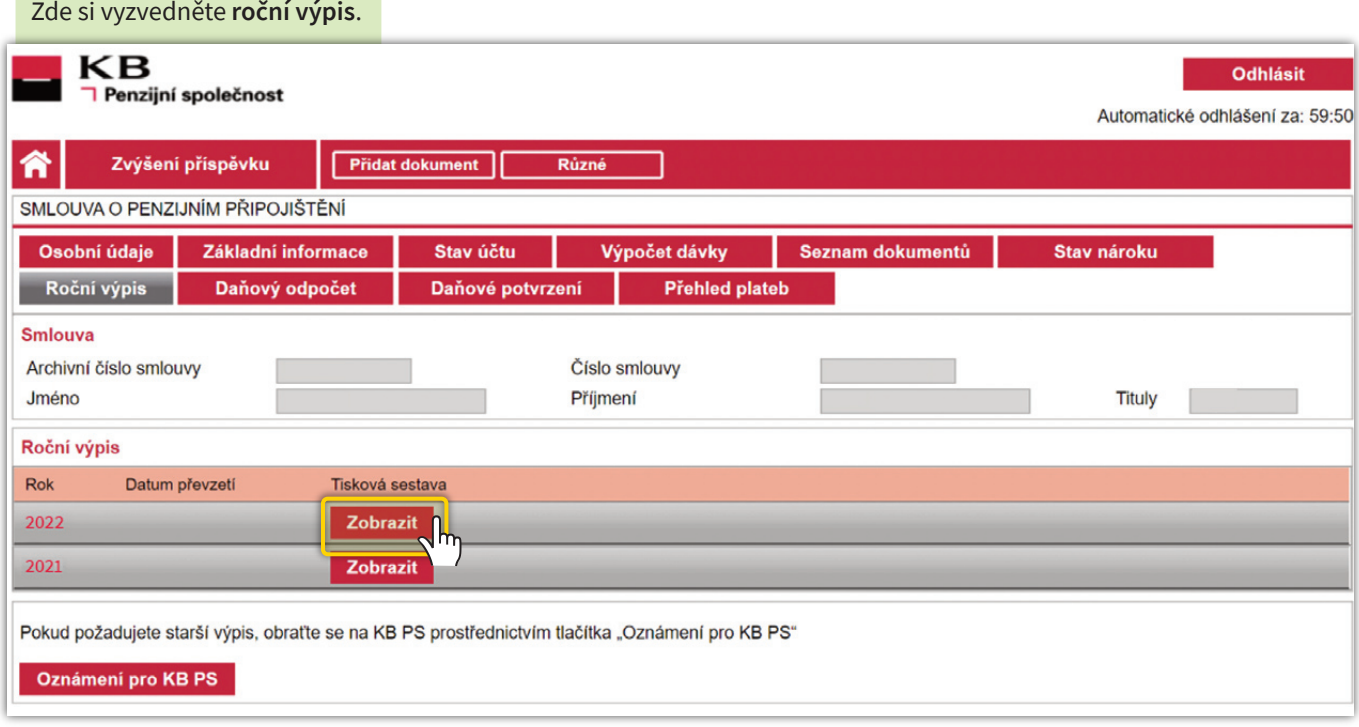

### **▼ Roční výpis**

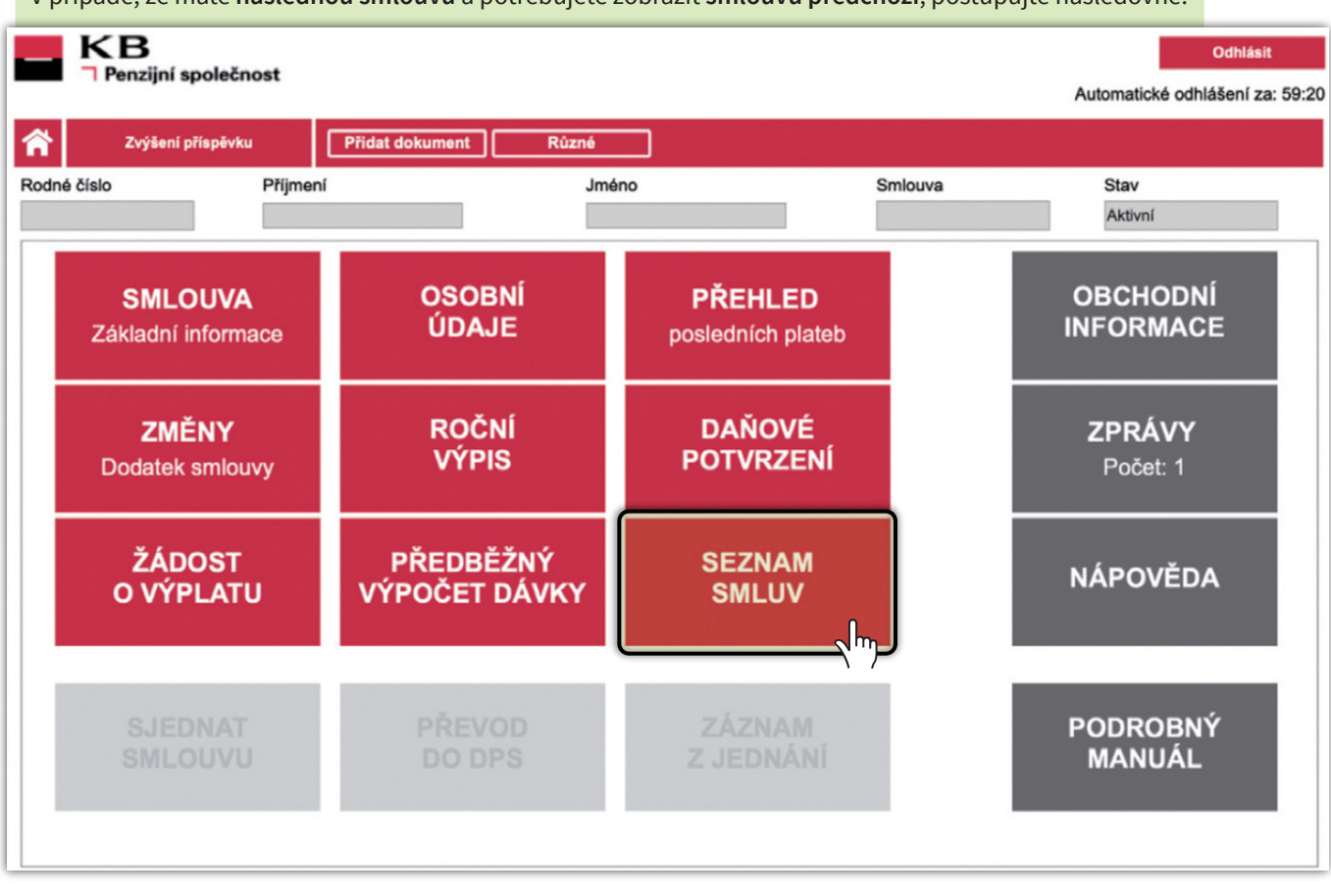

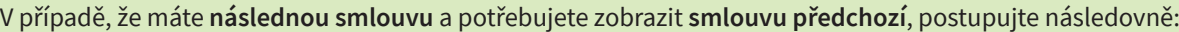

#### V nabídce vyberte **ukončenou smlouvu**.Příjmení Jméno Datum posledního přihlášení **KB Odhlásit** 29.09.2021 13:21:09 **Penzijní společnost** Automatické odhlášení za: 60:00 省 Různé Zvýšení příspěvku Seznam smluv Archivní číslo smlouvy Datum začátku Datum ukončení Stav Produkt DPS (III. piliř) 01.03.2022 A TF (III. piliř) 862470 01.12.2012 28.02.2022 v  $\sqrt{h_{\eta}}$  $K \left(1 \right) > N$ Záznamů na stránce 10 -Stránka 1 z 1, řádek 1 až 4 z 4

## **▼ Roční výpis**

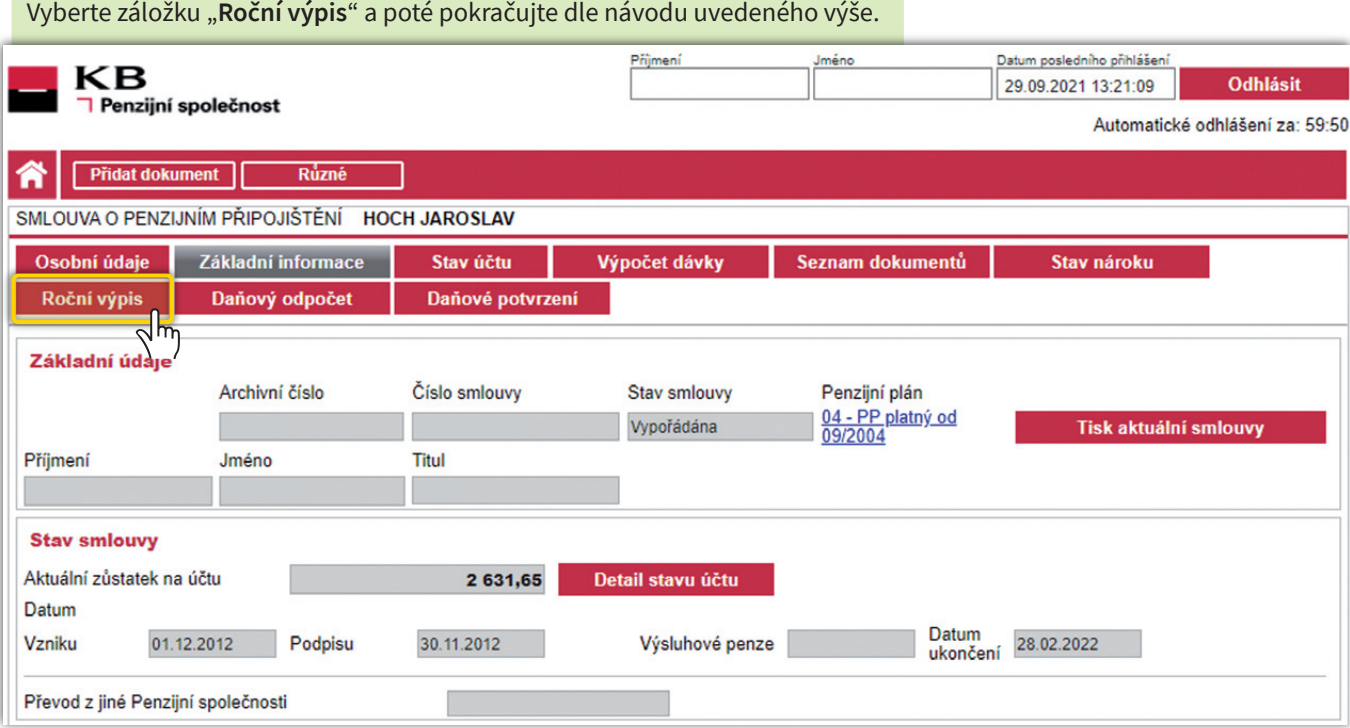

Dle typu smlouvy případně uvidíte "**Doplňkové penzijní spoření**". Klikněte na "**Změnit**." Zprávy 51 Dokumenty –  $\blacksquare$ KB  $\Theta$ **SC** Nastavení  $\cup$ Platby Účty Karty Úvěry Spoření a investice Pojištění Nový produkt A ☆ ☆ MojeJistota  $\mathbb{R}$  Merlin ☆ Penzijní připojišt... ò  $\sqrt{h_{\eta}}$ Úhrada poplatku 1. 1. 2022 výše pojistného Roční poplatek spoření ve výši 1 276,00 CZK 348,00 CZK 184 843,53 CZK konec pojištění 13. 10. 2040 příspěvek klienta 1 000,00 CZK Detail Detail Účet u KB PS Změnit

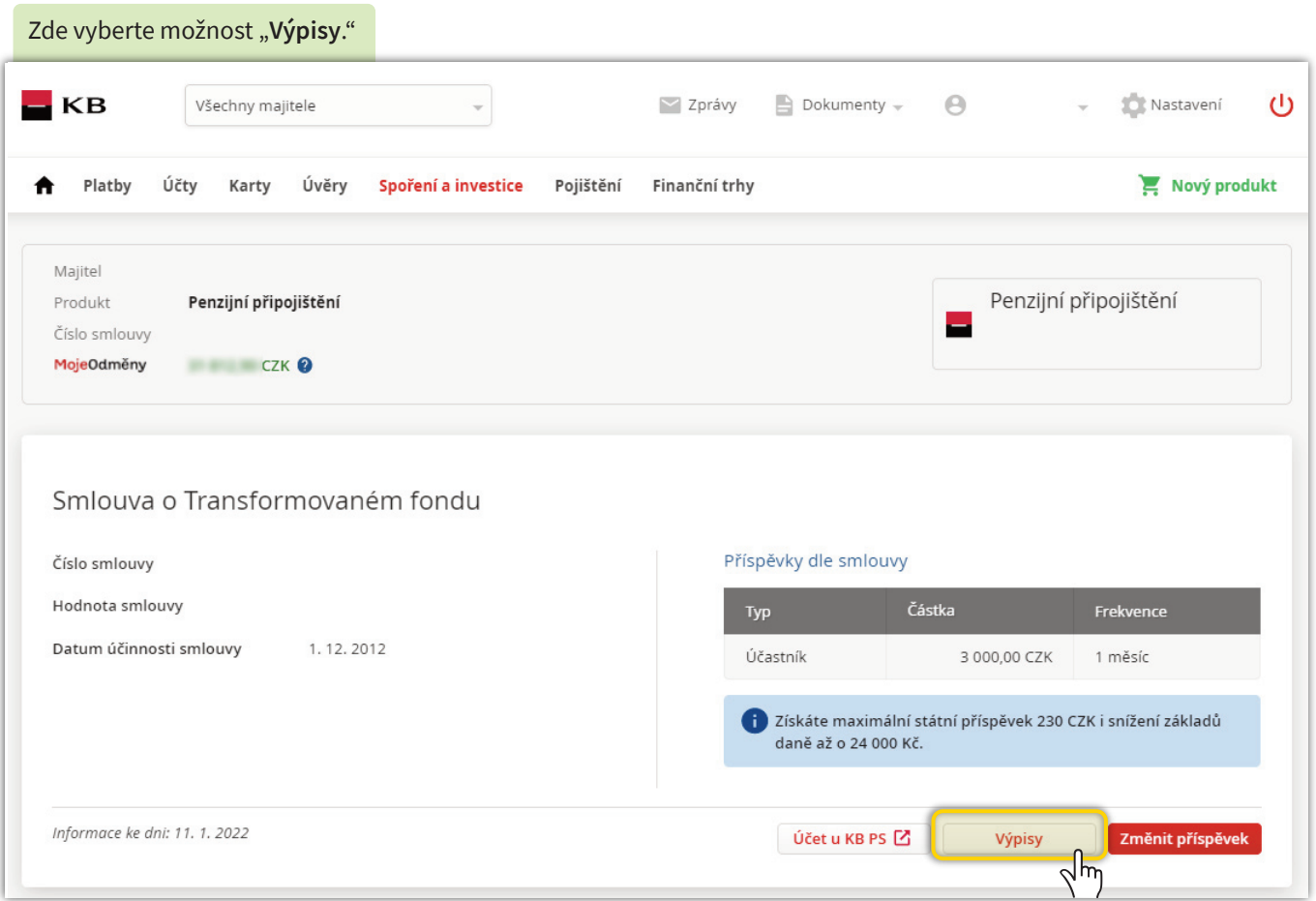

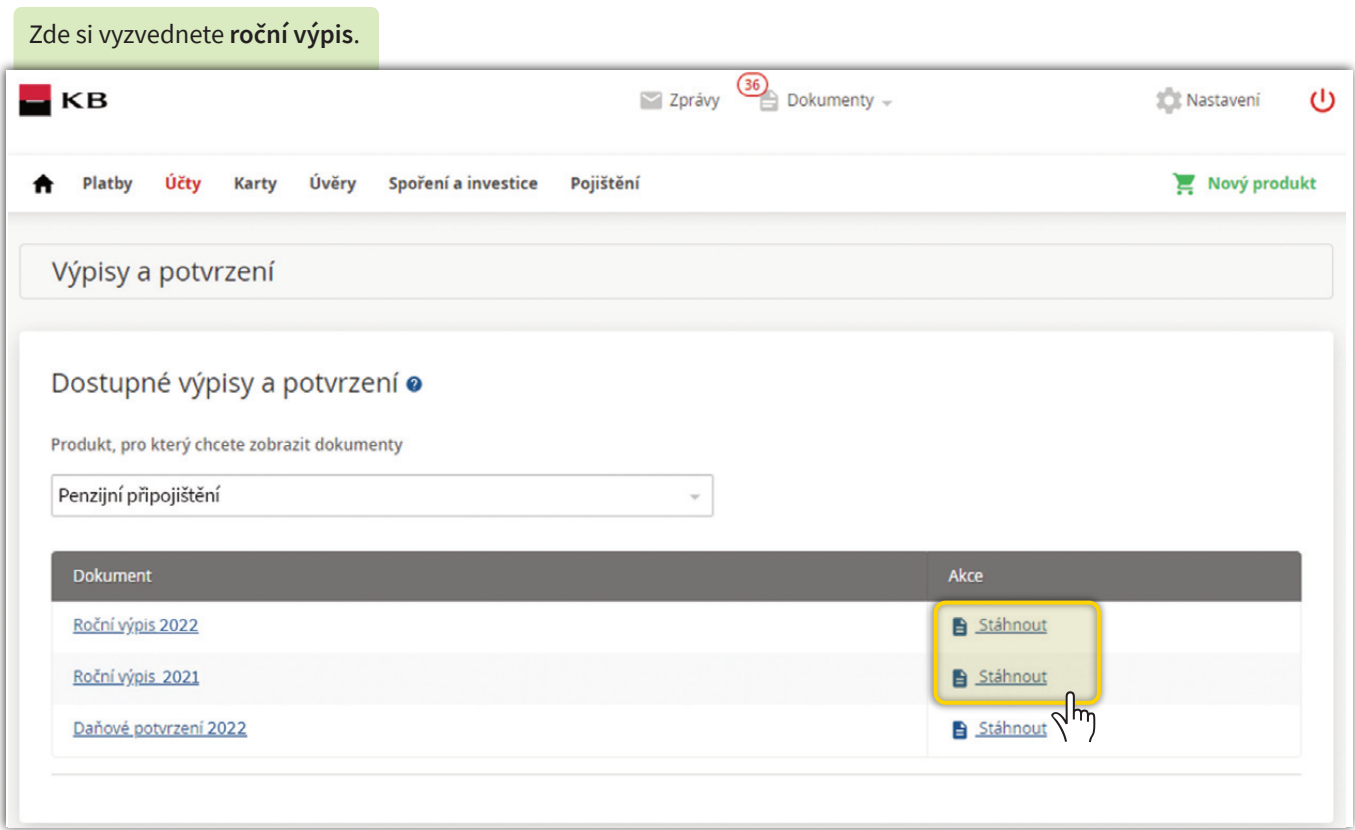

## **▼ V Mobilní bance KB 3.**

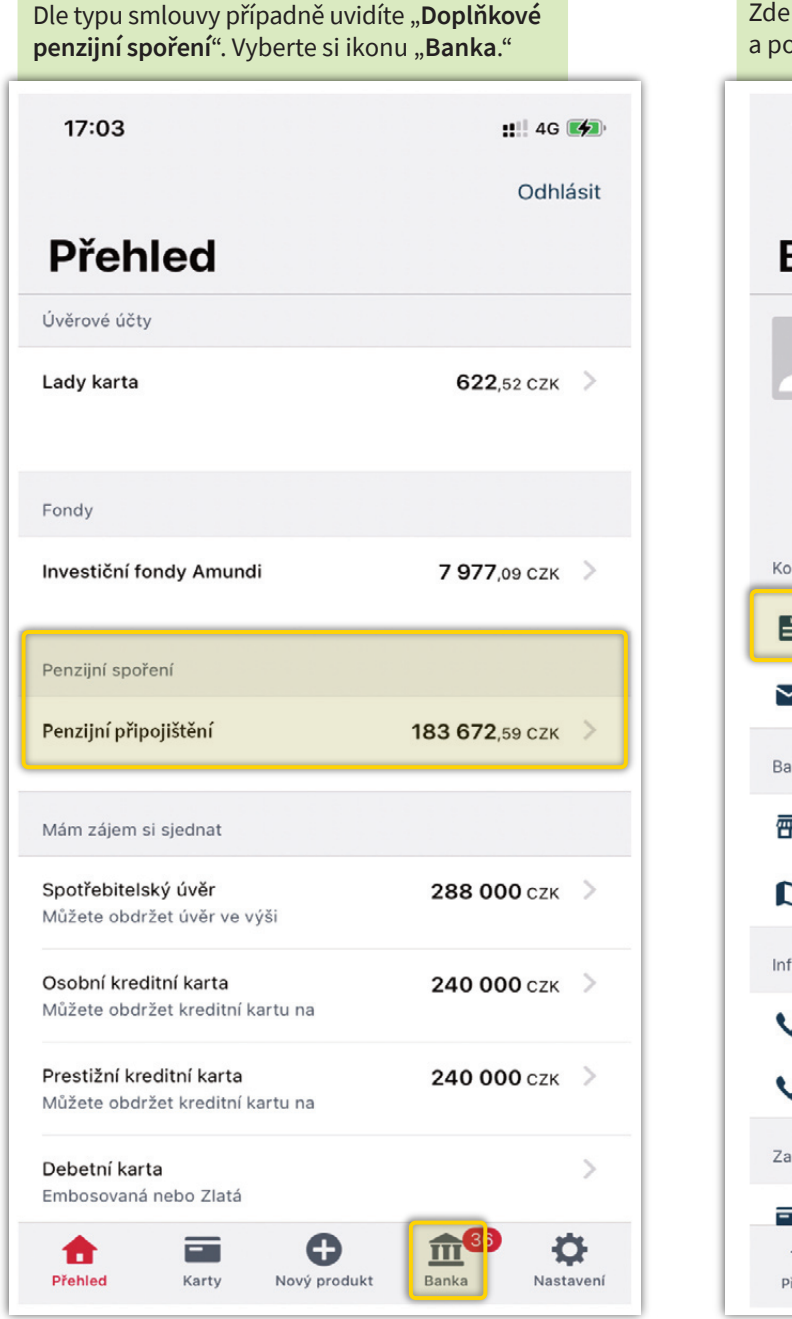

vyberte složku "Dokumenty" okračujte dále. 17:03 **III** 4G **[4]** Banka Můj bankovní poradce ∍  $\blacktriangleright$ £ Schůzky Zavolat E-mail Doporučit munikace Dokumenty 6 Schránka ankomaty a pobočky **™** Moje domácí pobočka  $\mathcal{E}$ Mapa Bankomatů a poboček  $\mathcal{E}$ folinka 800 111 055<br>Pro volání z České republiky  $\rightarrow$ +420 955 559 550<br>Pro volání ze zahraničí  $\mathcal{E}$ ablokování platební karty  $+420955512230$ III<sup>36</sup>  $\bullet$ 0 合  $\equiv$ Nový produkt Banka Nastavení řehled Karty

### **▼ V Mobilní bance KB**

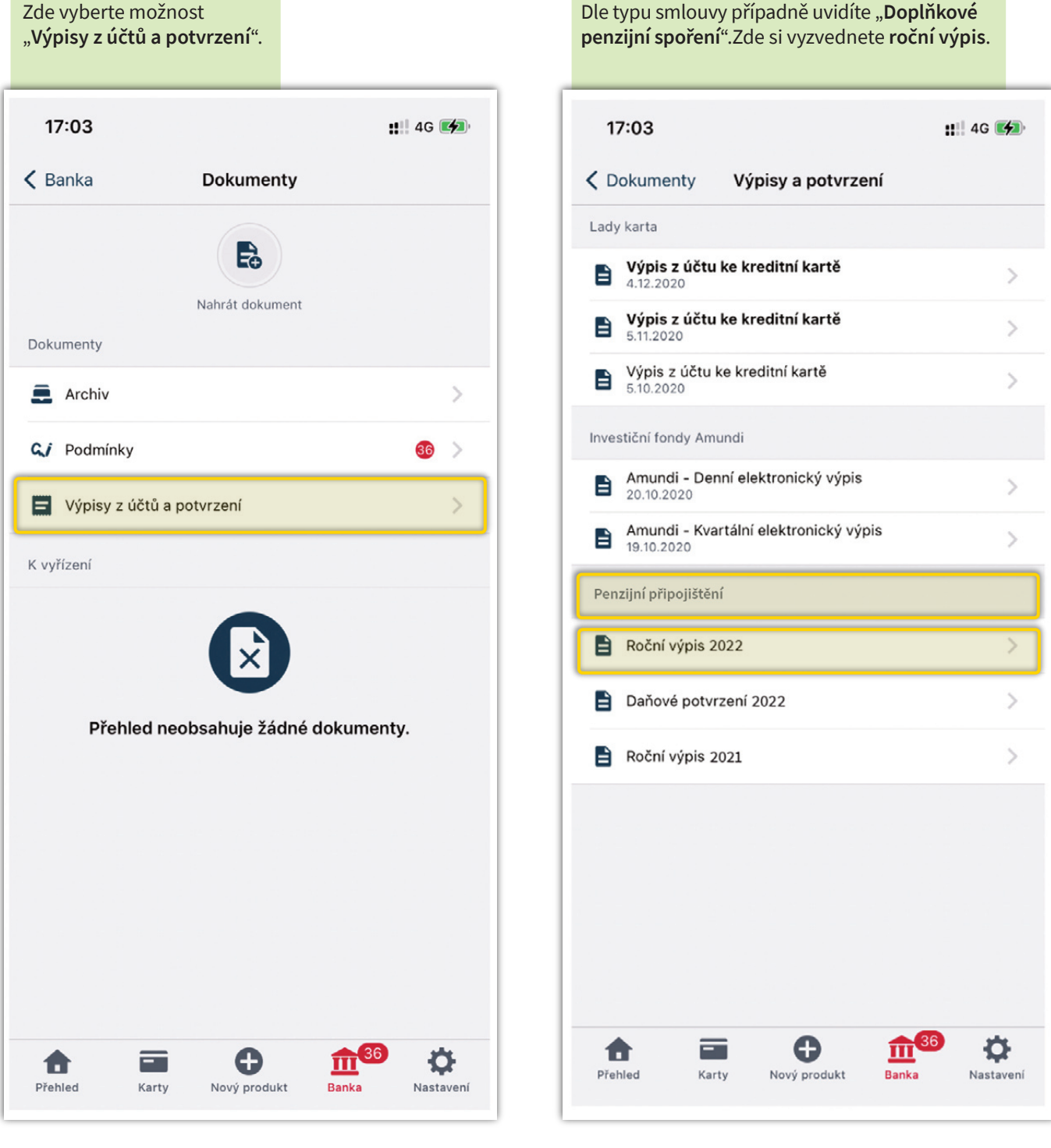

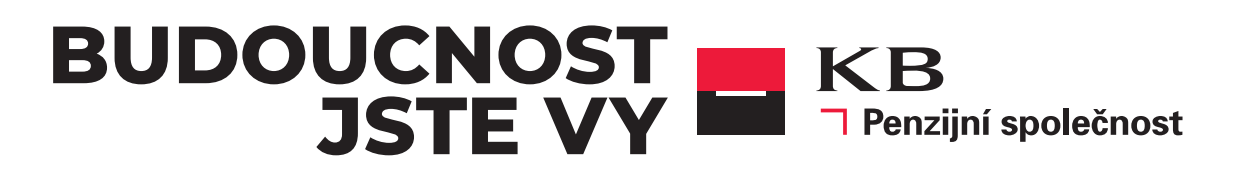